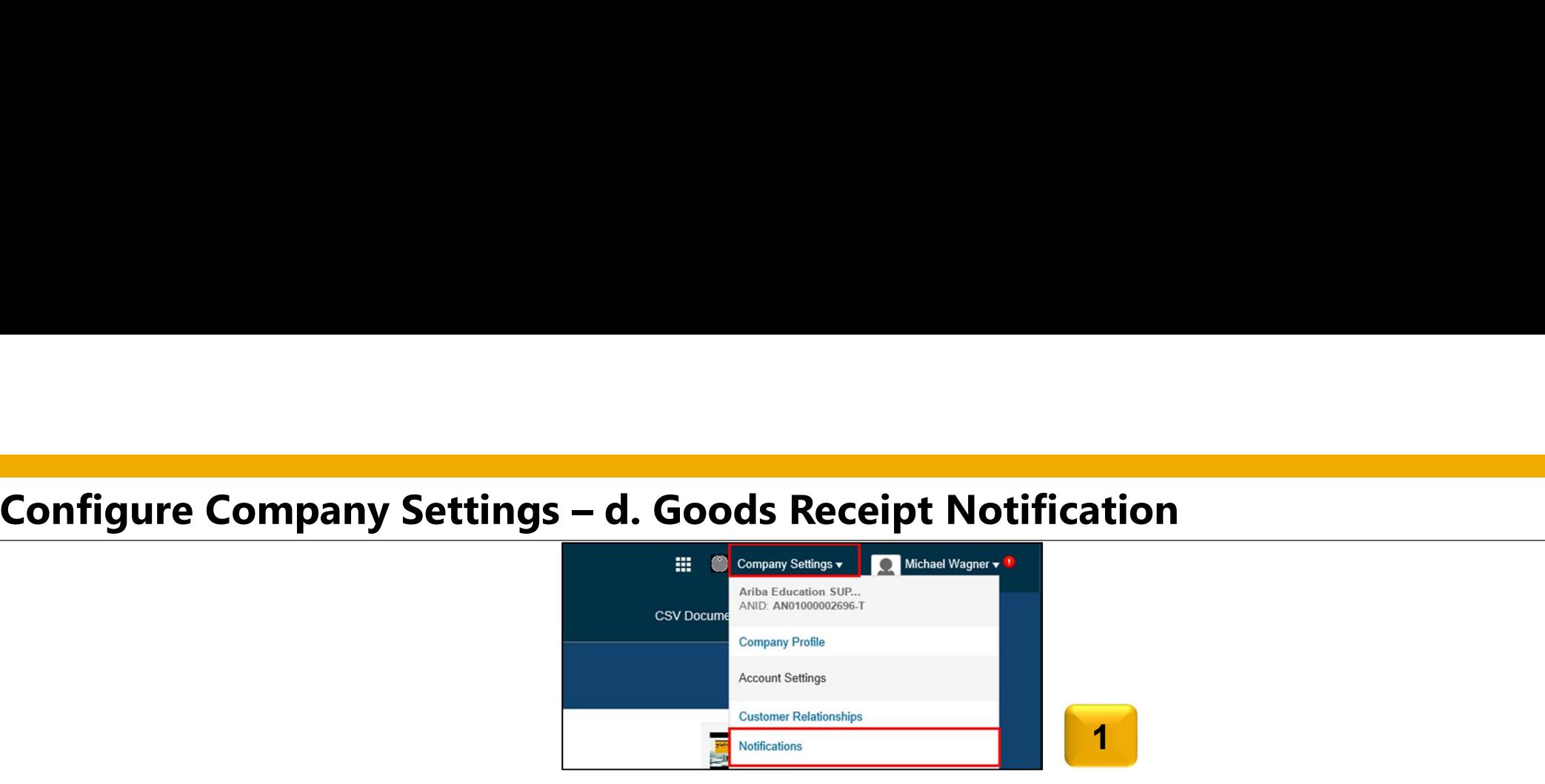

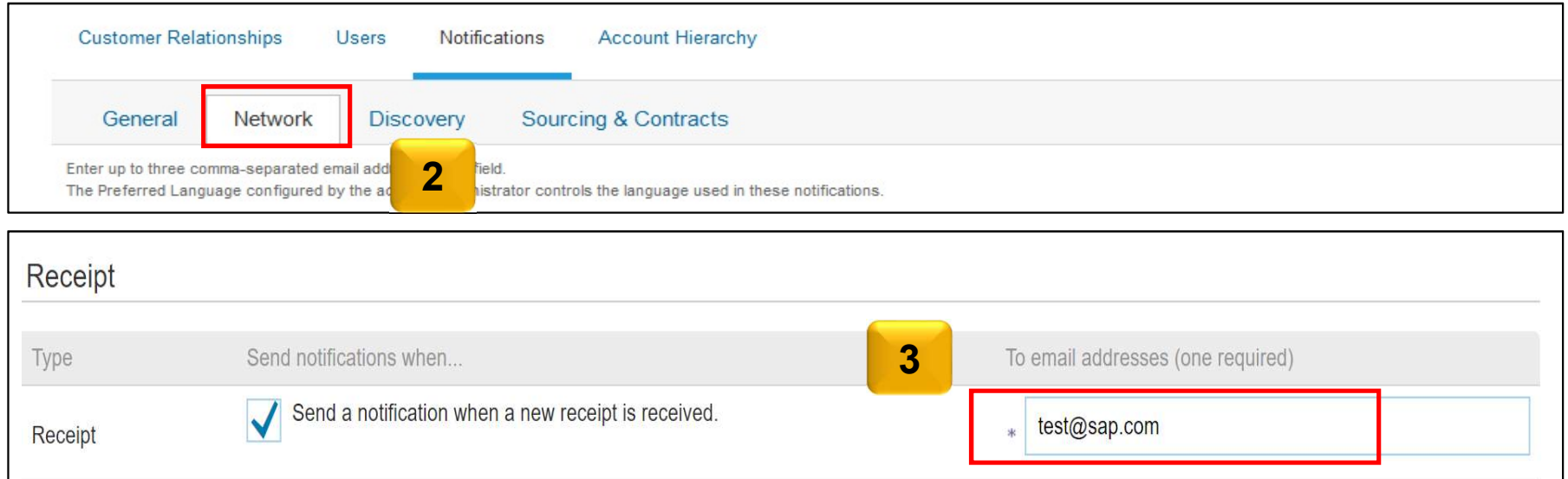

You can enter up to 3 email addresses per notification type. You must separate each address with a comma